## Master "Molecular Life Sciences – Microbiology, Biotechnology and Biochemistry"

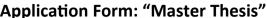

**Application Form: "Master Thesis"** Please fill in digital or in block letters

| Has to be completed by the student:       |                                     |                                                                                                    |
|-------------------------------------------|-------------------------------------|----------------------------------------------------------------------------------------------------|
| Name:                                     |                                     | Student ID:                                                                                                    |
| E-mail/Phone:                             |                                     |                                                                                                    |
| The following advanced modules h          | nave been completed:                |                                                                                                    |
| Module number:                            | name:                               |                                                                                                    |
| Module number:                            | name:                               |                                                                                                    |
| Has to be completed by the supervisor:    |                                     |                                                                                                    |
| M.Bio.131: "Scientific project man        | agement"                            |                                                                                                    |
| Confirmation of participation in          | ı colloquia (min. )                 |                                                                                                    |
| Grade of proposal:                        | Grade of c                          | oral presentation:                                                                                                    |
| Final grade of the module (proposal 7     | 75% + oral presentation 25%):       |                                                                                                    |
| Supervisor:                               |                                     |                                                                                                    |
| 3uper visor.                              |                                     | (Date, signature of supervisor)                                                                                                    |
| Start of the Master thesis:               |                                     |                                                                                                    |
| The student will prepare the <b>Maste</b> | er thesis with the following title: |                                                                                                    |
| In the field:                             |                                     |                                                                                                    |
| Starting on (date):                       |                                     |                                                                                                    |
| I am aware that students must not         | be paid for the preparation of      | the Master thesis.                                                                                                    |
| associated with the thesis project        | . Working contracts exceeding       | /month with the hosting institution for tasks no<br>this limit, have to be reported and approved b<br>may result in rejection of the thesis. |
| Supervisor:                               |                                     | (Data signature of supervisor)                                                                                                    |
|                                           |                                     | (Date, signature of supervisor)                                                                                                    |
| 2nd Supervisor:                           |                                     | (Date, signature of 2nd supervisor)                                                                                                    |
|                                           |                                     | (Dute, signiture of 2nd supervisor)                                                                                                    |
| Göttingen,                                | signature of student)               |                                                                                                    |
| ·                                         |                                     |                                                                                                    |
| Checked by the examination office:        |                                     |                                                                                                    |
| Advanced modules pass                     | sed<br>agement" (M.Bio.131) passed  |                                                                                                    |
| Date:                                     | Signature:                          |                                                                                                    |
|                                           |                                     |                                                                                                    |

The application for starting the Master Thesis has to be done <u>before</u> the practical work starts. Delayed application of the thesis will lead to a delayed handling of your documents. The examiners have a deadline of 6 weeks for examination of a thesis. Certification of the master degree can take up to 4 weeks.